# **Arvados - Bug #7870**

# **[Crunch] crunch-dispatch fails to mark a job failed when its retry loop aborts**

11/26/2015 06:45 PM - Ward Vandewege

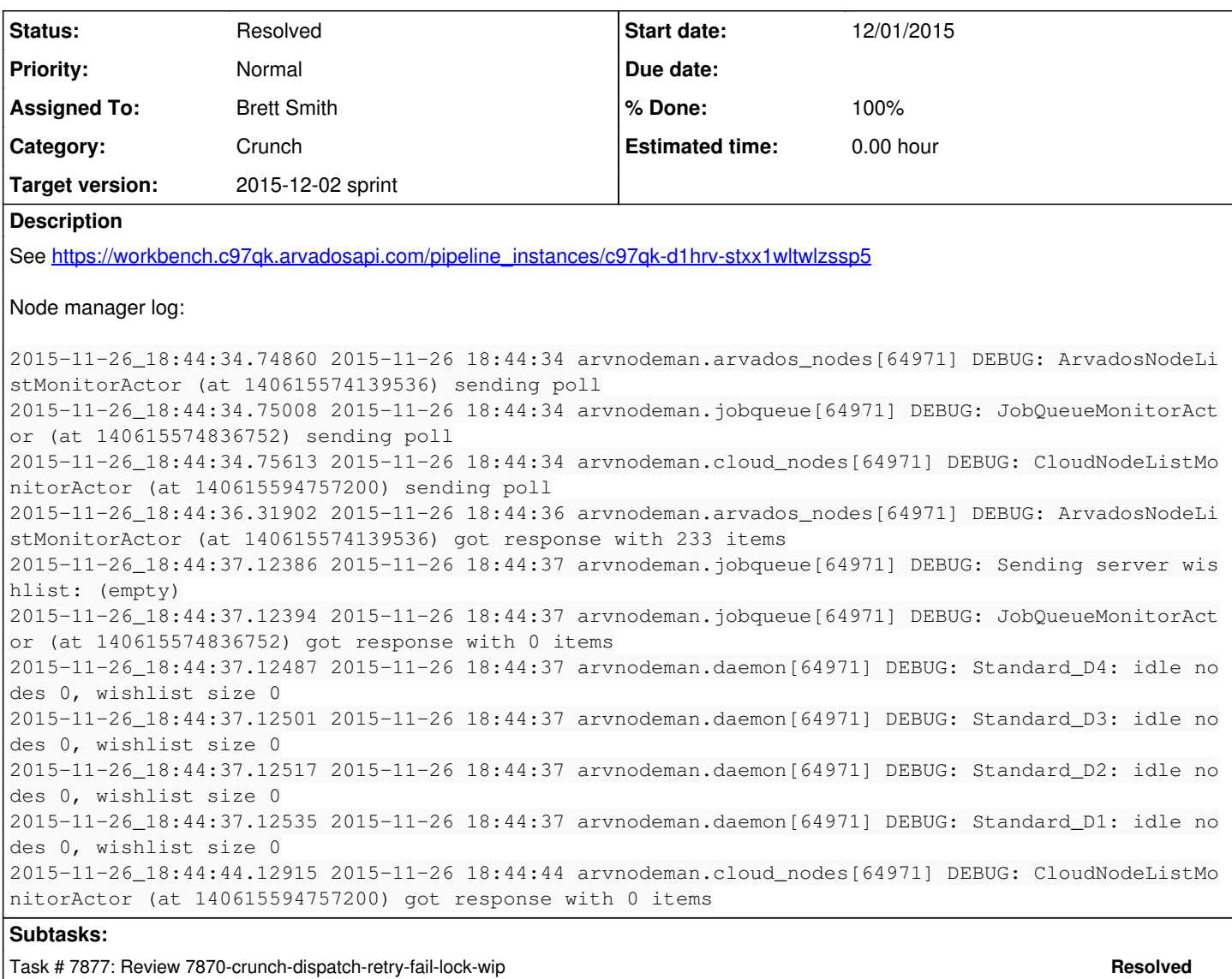

# **Associated revisions**

### **Revision fc5257c1 - 12/01/2015 09:22 PM - Brett Smith**

Merge branch '7870-crunch-dispatch-retry-fail-lock-wip'

Closes #7870, #7877.

### **History**

## **#1 - 11/26/2015 06:46 PM - Ward Vandewege**

*- Description updated*

### **#2 - 11/26/2015 06:54 PM - Tom Clegg**

According to the log message (and c97qk workbench dashboard) the queue is empty, in which case wishlist=0 is correct. Was there a job queued that has since been cancelled?

## **#3 - 11/28/2015 10:12 PM - Ward Vandewege**

Tom Clegg wrote:

According to the log message (and c97qk workbench dashboard) the queue is empty, in which case wishlist=0 is correct. Was there a job queued that has since been cancelled?

There is a job queued. Also listed on the workbench dashboard. How come you didn't see it?

[https://workbench.c97qk.arvadosapi.com/pipeline\\_instances/c97qk-d1hrv-stxx1wltwlzssp5](https://workbench.c97qk.arvadosapi.com/pipeline_instances/c97qk-d1hrv-stxx1wltwlzssp5)

#### **#4 - 11/30/2015 02:47 PM - Ward Vandewege**

Looks like this is yet another instance of "you can't run two job dispatchers at the same time":

#### /etc/service/crunch-dispatch-jobs-1/log/main

```
@400000005657da2437923c04.s:2015-11-25_16:06:38.86565 dispatch: job c97qk-8i9sb-3k4o5augc494rm0 end
@400000005657da2437923c04.s:2015-11-25_16:25:43.88271 dispatch: waiting for nodes for 
c97qk-8i9sb-3k4o5augc494rm0
@400000005657da2437923c04.s:2015-11-25_17:18:32.54096 dispatch: c97qk-8i9sb-3k4o5augc494rm0
: crunch-dispatch was stopped during job's tempfail retry loop
@400000005657da2437923c04.s:2015-11-25_17:18:32.92287 dispatch: tried to mark job c97qk-8i9sb-3k4o5augc494rm0
 as failed but it was already locked by someone else
```
#### $v<sub>c</sub>$

#### /etc/service/crunch-dispatch-jobs-0/log/main

```
2015-11-25_16:03:17.20886 dispatch: ["git", "--git-dir=/var/lib/arvados/internal.git", "tag", "
c97qk-8i9sb-3k4o5augc494rm0", "4b84269f160c4d64cb46b2d3bc2a404a962e793f"]
2015-11-25_16:03:17.21574 
2015-11-25_16:03:17.22272 dispatch: sudo -E -u crunch LD_LIBRARY_PATH= PATH=/var/www/arvados-api/shared/vendor
_bundle/ruby/2.1.0/bin:/usr/local/rvm/gems/ruby-2.1.5/bin:/usr/local/rvm/gems/ruby-2.1.5@global/bin:/usr/local
/rvm/rubies/ruby-2.1.5/bin:/usr/local/rvm/bin:/usr/local/bin:/usr/local/sbin:/bin:/sbin:/usr/bin:/usr/sbin:/us
r/X11R6/bin:/usr/local/arvados/src/services/crunch PERLLIB=/usr/local/arvados/src/sdk/perl/lib PYTHONPATH= RUB
YLIB=/usr/local/rvm/gems/ruby-2.1.5/gems/bundler-1.10.6/lib GEM_PATH= salloc --chdir=/ --immediate --exclusive
 --no-kill --job-name=c97qk-8i9sb-3k4o5augc494rm0 --nodelist=compute2 /usr/local/arvados/src/services/crunch/c
runch-job --job-api-token 5oqv77bzqieoondrt63uyjkwvve9ffqnedi2qdev6rl2ny1f --job c97qk-8i9sb-3k4o5augc494rm0
 --git-dir /var/lib/arvados/internal.git
2015-11-25_16:03:17.22952 dispatch: job c97qk-8i9sb-3k4o5augc494rm0
2015-11-25_16:03:17.22956 dispatch: child 20641 start 2015-11-25_16:03:17
2015-11-25_16:03:17.84845 dispatch: update compute2 state to {:state=>"alloc", :job=>"
c97dk-8i9sh-3k4o5augc494rm0"}
2015-11-25_16:03:18.14644 c97qk-8i9sb-3k4o5augc494rm0
  ! salloc: error: Unable to allocate resources: Requested nodes are busy
2015-11-25_16:03:18.17740 dispatch: child 20641 exit 75
2015-11-25_16:03:18.17747 dispatch: job c97qk-8i9sb-3k4o5augc494rm0 end
2015-11-25_16:06:34.85513 dispatch: update compute2 state to {:state=>"alloc", :job=>nil}
2015-11-25_16:06:36.77112 dispatch: update compute2 state to {:state=>"down", :job=>nil}
2015-11-25_17:18:31.61005 Received TERM signal
2015-11-25_17:18:33.00783 Stopping crunch-dispatch-jobs-0
2015-11-25_17:18:34.15911 /usr/local/rvm/gems/ruby-2.1.5/gems/bundler-1.10.6/lib/bundler/spec_set.rb:92:in `bl
ock in materialize': Could not find curb-0.8.8 in any of the sources (Bundler::GemNotFound)
2015-11-25_17:18:34.15922       from /usr/local/rvm/gems/ruby-2.1.5/gems/bundler-1.10.6/lib/bundler/spec_set.r
b:85:in `map!'
2015-11-25_17:18:34.15924       from /usr/local/rvm/gems/ruby-2.1.5/gems/bundler-1.10.6/lib/bundler/spec_set.r
b:85:in `materialize'
2015-11-25_17:18:34.15926       from /usr/local/rvm/gems/ruby-2.1.5/gems/bundler-1.10.6/lib/bundler/definition
.rb:140:in `specs'
2015-11-25_17:18:34.15928       from /usr/local/rvm/gems/ruby-2.1.5/gems/bundler-1.10.6/lib/bundler/definition
.rb:185:in `specs_for'
2015-11-25_17:18:34.15930       from /usr/local/rvm/gems/ruby-2.1.5/gems/bundler-1.10.6/lib/bundler/definition
.rb:174:in `requested_specs'
2015-11-25_17:18:34.15932       from /usr/local/rvm/gems/ruby-2.1.5/gems/bundler-1.10.6/lib/bundler/environmen
t.rb:18:in `requested_specs'
2015-11-25_17:18:34.15934       from /usr/local/rvm/gems/ruby-2.1.5/gems/bundler-1.10.6/lib/bundler/runtime.rb
:13:in `setup'
...
```
# **#5 - 11/30/2015 06:49 PM - Brett Smith**

*- Subject changed from [Node manager] node manager thinks 'server wishlist' is empty when there is a job waiting to run to [Crunch] crunch-dispatch fails to mark a job failed when its retry loop aborts*

*- Category set to Crunch*

This is the critical section of logs:

dispatch: [c97qk-8i9sb-3k4o5augc494rm0](https://curover.se/c97qk-8i9sb-3k4o5augc494rm0): crunch-dispatch was stopped during job's tempfail retry loop dispatch: tried to mark job [c97qk-8i9sb-3k4o5augc494rm0](https://curover.se/c97qk-8i9sb-3k4o5augc494rm0) as failed but it was already locked by someone else When a job fails because of node failures, the same crunch-dispatch that originally launched it must retry it as many times as desired, because the API token that holds the lock only exists in its memory.

If that crunch-dispatch gets a TERM process, it will stop retrying the job, and mark that job failed. It turns out this last step, itself, is failing. When it tries to mark the job failed, it tries to lock the job, and that fails because the job's first crunch-job process already got the lock.

crunch-dispatch needs to be taught not to acquire the lock in this case, because it effectively already has it.

### **#6 - 11/30/2015 07:03 PM - Brett Smith**

Ward Vandewege wrote:

There is a job queued. Also listed on the workbench dashboard. How come you didn't see it?

[https://workbench.c97qk.arvadosapi.com/pipeline\\_instances/c97qk-d1hrv-stxx1wltwlzssp5](https://workbench.c97qk.arvadosapi.com/pipeline_instances/c97qk-d1hrv-stxx1wltwlzssp5)

The job you're referring to [\(c97qk-8i9sb-3k4o5augc494rm0](https://curover.se/c97qk-8i9sb-3k4o5augc494rm0)) was in the Running state. That's not the same thing as Queued.

### **#7 - 12/01/2015 02:34 PM - Brett Smith**

- *Status changed from New to In Progress*
- *Assigned To set to Brett Smith*
- *Target version set to 2015-12-02 sprint*
- *Story points set to 0.5*

## **#8 - 12/01/2015 08:37 PM - Peter Amstutz**

I can't really figure out a good way to test this (I tried, I can at least verify there are no syntax errors that prevent execution), but I understand and agree with the logic, so LGTM.

### **#9 - 12/01/2015 09:25 PM - Brett Smith**

- *Status changed from In Progress to Resolved*
- *% Done changed from 0 to 100*

Applied in changeset arvados|commit:fc5257c18b24ab0e28b248655dcabfafe9665bf3.